## SAP ABAP table /SAPPCE/SDPCMSH {Down Payment Chain: Search Help for Screen Field}

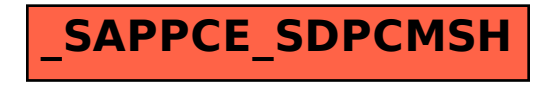